# **OFERTA FORMATIVA**

#### **Detalles de contacto**

Avda Europa 21, 28108 Alcobendas

Email: formacion.ecs.es@arrow.com Phone: +34 91 761 21 51

## **IBM Cognos TM1: Administer the Technical Environment (V10.2)**

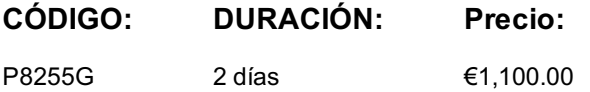

## **Description**

IBM Cognos TM1: Administer the Technical Environment (V10.2) is a two-day, instructor-led course that combines lecture material and interactive practice in installing and administering the Cognos TM1 environment. The course outlines how the architecture can be customized to fit into various infrastructures. Students will learn how to install and configure Cognos TM1, monitor system performance, and secure Cognos TM1 applications.

## **Objetivos**

Please refer to Course Overview for description information.

## **Público**

This advanced course is for Administrators.

## **Requisitos Previos**

You shoud have:

- Basic knowledge of OLAP and TM1
- Basic knowledge of networking
- IBM Cognos TM1: Interact with Data (V10.2) (Recommended)

## **Programa**

#### **Cognos TM1 Architecture**

- describe the IBM Cognos performance management (PM) system and Cognos TM1's role in PM
- identify the components of the Cognos TM1 architecture

#### **Cognos TM1 Installation and Configuration**

- install Cognos TM1 components
- configure Cognos TM1 components

#### **Administer Cognos TM1 Servers with the Cognos TM1 Operations Console**

- add your Cognos TM1 admin server and Cognos TM1 server to the Cognos TM1 Operations Console
- check the health status of the servers
- filter the statuses shown
- dynamically monitor Cognos TM1 server threads

#### **Monitor Server Performance**

- use Cognos TM1 log files
- monitor performance with control cubes
- monitor Cognos TM1 server performance in real time

#### **Manage the Server**

- connect and disconnect users from a Cognos TM1 server • shut down a remote Cognos TM1 server
- use the command line utility to execute operations

#### **Implement Cognos TM1 Security**

- identify Cognos TM1 authentication options
- create users and groups
- assign object security rights to groups
- use rules to maintain security rights

#### **Maintain Applications**

- identify migration approaches
- document objects in the CognosTM1 application
- manage the application metadata
- transfer data in Cognos TM1 Performance Modeler
- identify backup approaches
- create processes to back up data
- plan for backup and recovery of CognosTM1 applications

#### **Use the IBM Cognos TM1 Package Connector (Optional)**

- install the Cognos TM1 package connector
- import dimensions and a cube from a Cognos package

#### **Customize Business Rules (Optional)**

- describe a rule
- review automatically generated rules
- describe and re-order rule blocks
- disable and enable auto-generated rules
- review manual rules

#### **Replicate and Synchronize Servers (Optional)**

- describe the replication process
- identify replication relationships
- identify possible server configurations
- replicate cubes
- remove cube replications
- synchronize replications

#### **Disaster Recovery Plan Template (Optional)**

complete a disaster recovery plan

## **Más información**

Prior to enrolling, IBM Employees must follow their Division/Department processes to obtain approval to attend this public training class. Failure to follow Division/Department approval processes may result in the IBM Employee being personally responsible for the class charges.

GBS practitioners that use the EViTA system for requesting external training should use that same process for this course. Go to the EViTA site to start this process: http://w3.ibm.com/services/gbs/evita/BCSVTEnrl.nsf

Once you enroll in a GTP class, you will receive a confirmation letter that should show: The current GTP list price

The 20% discounted price available to IBMers. This is the price you will be invoiced for the class.

## **Fechas Programadas**

A petición. Gracias por contactarnos.

## **Información Adicional**

Esta formación también está [dispo](C:/es/contactenos/)nible en modalidad presencial. Por favor contáctenos para más información.